# Package 'jmvcore'

June 2, 2020

<span id="page-0-0"></span>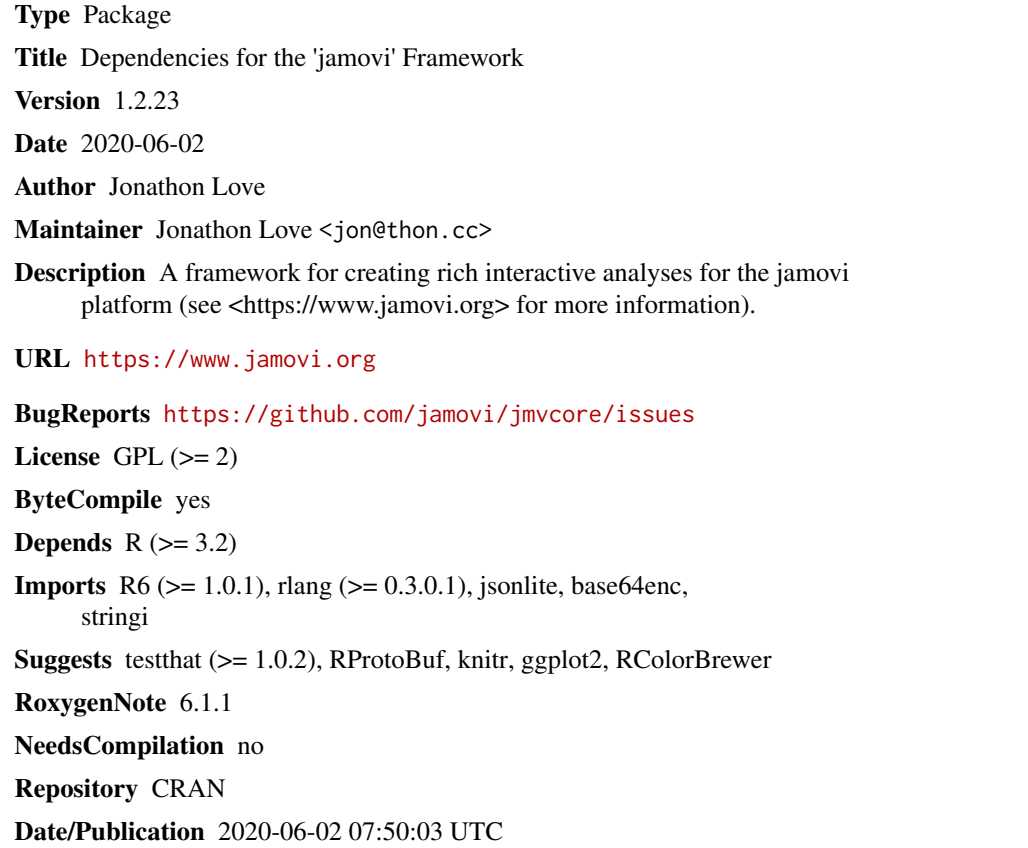

## R topics documented:

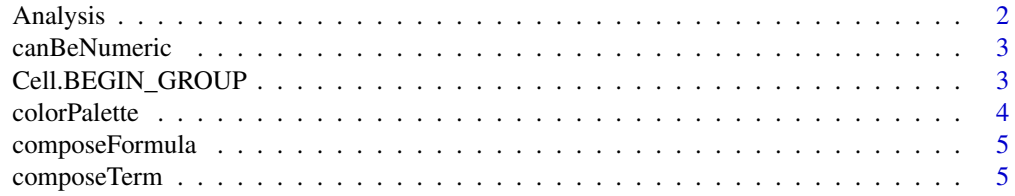

<span id="page-1-0"></span>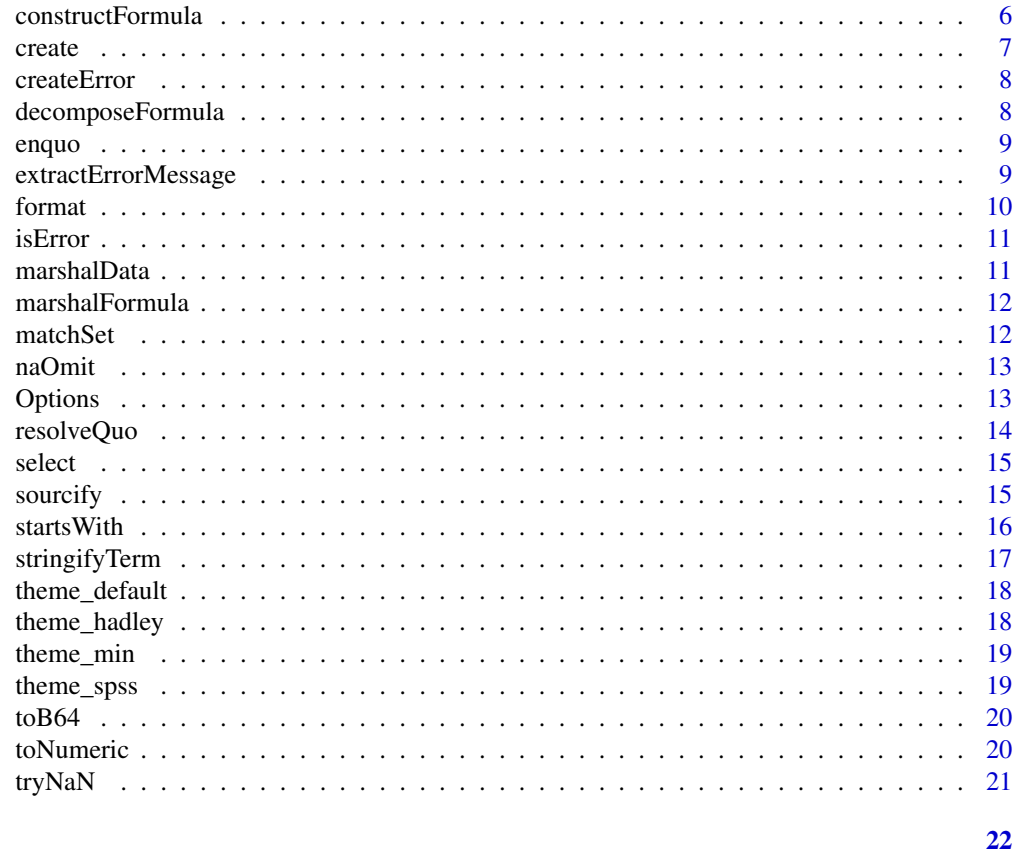

### **Index**

Analysis

the jmvcore Object classes

## Description

the jmvcore Object classes

#### **Usage**

Analysis Array Column Group

 $Htm1$ 

Image

#### <span id="page-2-0"></span>canBeNumeric 3

Preformatted

State

Table

#### Format

An object of class R6ClassGenerator of length 25.

canBeNumeric *Determines whether an object is or can be converted to numeric*

#### Description

Determines whether an object is or can be converted to numeric

#### Usage

canBeNumeric(object)

#### Arguments

object the object

Cell.BEGIN\_GROUP *Constants to specify formatting of Table cells*

#### Description

Cell.BEGIN\_GROUP adds spacing above a cell

#### Usage

- Cell.BEGIN\_GROUP
- Cell.END\_GROUP
- Cell.BEGIN\_END\_GROUP
- Cell.NEGATIVE
- Cell.INDENTED

#### <span id="page-3-0"></span>Format

An object of class numeric of length 1.

#### Details

Cell.END\_GROUP add spacing below a cell Cell.BEGIN\_END\_GROUP add spacing above and below a cell Cell.NEGATIVE specifies that the cells contents is negative

#### Examples

## Not run: table\$addFormat(rowNo=1, col=1, Cell.BEGIN\_END\_GROUP) ## End(Not run)

colorPalette *A function that creates a color palette*

#### Description

A function that creates a color palette

#### Usage

colorPalette( $n = 5$ , pal = "jmv", type = "fill")

#### Arguments

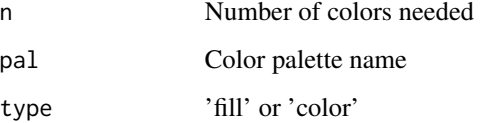

#### Value

a vector of hex color codes

<span id="page-4-0"></span>composeFormula *Compose a formula string*

#### Description

Compose a formula string

#### Usage

```
composeFormula(lht, rht)
```
#### Arguments

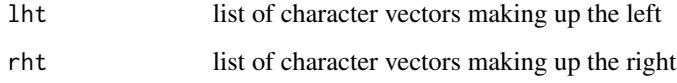

#### Value

a string representation of the formula

#### Examples

```
composeFormula(list('a', 'b', c('a', 'b')))
# ~a+b+a:b
composeFormula('f', list('a', 'b', c('a', 'b')))
# "f~a+b+a:b"
composeFormula('with spaces', list('a', 'b', c('a', 'b')))
'`with spaces`~a+b+a:b'
```
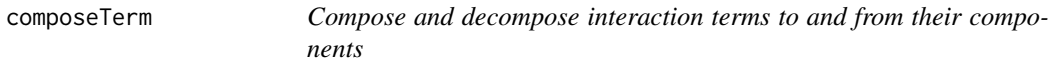

#### Description

Compose and decompose interaction terms to and from their components

#### Usage

```
composeTerm(components)
```
composeTerms(listOfComponents)

decomposeTerm(term)

decomposeTerms(terms)

#### Arguments

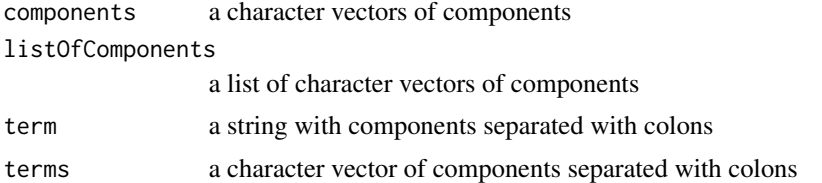

#### Examples

```
composeTerm(c('a', 'b', 'c'))
# 'a:b:c'
composeTerm(c('a', 'b', 'with space'))
# 'a:b:`with space`'
decomposeTerm('a:b:c')
# c('a', 'b', 'c')
decomposeTerm('a:b:`with space`')
# c('a', 'b', 'with space')
```
constructFormula *Construct a formula string*

#### Description

Construct a formula string

#### Usage

constructFormula(dep = NULL, terms)

#### Arguments

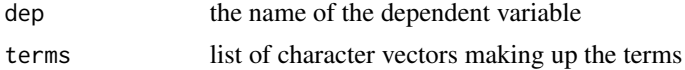

<span id="page-5-0"></span>

#### <span id="page-6-0"></span>create 7

#### Value

a string representation of the formula

#### Examples

```
constructFormula(terms=list('a', 'b', c('a', 'b')))
# a+b+a:b
constructFormula('f', list('a', 'b', c('a', 'b')))
# "f~a+b+a:b"
constructFormula('with spaces', list('a', 'b', c('a', 'b')))
'`with spaces`~a+b+a:b'
```
#### create *Create an analysis*

#### Description

Used internally by jamovi

#### Usage

create(ns, name, optionsPB, datasetId, analysisId, revision)

#### Arguments

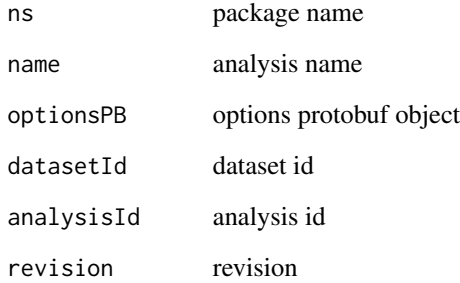

<span id="page-7-0"></span>

These functions are convenience functions for creating and throwing errors.

#### Usage

```
createError(formats, code = NULL, ...)
```

```
reject(formats, code = NULL, ...)
```
#### Arguments

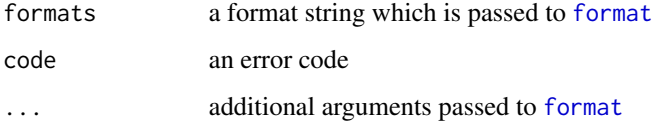

decomposeFormula *Decompose a formula*

#### Description

Decompose a formula

#### Usage

```
decomposeFormula(formula)
```
#### Arguments

formula the formula to decompose

#### Value

a list of lists of the formulas components

<span id="page-8-0"></span>enquo *rlang::enquo Simplifies things so packages overriding Analysis don't need to have rlang in their imports. This is intended for use by classes overriding Analysis*

#### Description

rlang::enquo Simplifies things so packages overriding Analysis don't need to have rlang in their imports. This is intended for use by classes overriding Analysis

#### Usage

enquo(arg)

#### Arguments

arg the argument to enquote

#### Value

the quosure

extractErrorMessage *Extracts the error message from an error object*

#### Description

Extracts the error message from an error object

#### Usage

extractErrorMessage(error)

#### Arguments

error an error object

<span id="page-9-1"></span><span id="page-9-0"></span>

Substitutes the arguments into the argument str. See the examples below.

#### Usage

```
format(str, ..., context = "normal")
```
#### Arguments

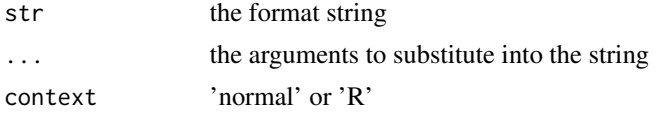

#### Value

the resultant string

#### Examples

```
jmvcore::format('the {} was delish', 'fish')
# 'the fish was delish'
jmvcore::format('the {} was more delish than the {}', 'fish', 'cow')
# 'the fish was more delish than the cow'
jmvcore::format('the {1} was more delish than the {0}', 'fish', 'cow')
# 'the cow was more delish than the fish'
jmvcore::format('the {what} and the {which}', which='fish', what='cow')
# 'the cow and the fish'
jmvcore::format('that is simply not {}', TRUE)
# 'that is simply not true'
jmvcore::format('that is simply not {}', TRUE, context='R')
# 'that is simply not TRUE'
```
<span id="page-10-0"></span>

Determine if an object is an error

#### Usage

isError(object)

#### Arguments

object the object to test

#### Value

TRUE if the object is an error

marshalData *Marshal the data from an environment into a data frame*

#### Description

Marshal the data from an environment into a data frame

#### Usage

```
marshalData(env, ...)
```
#### Arguments

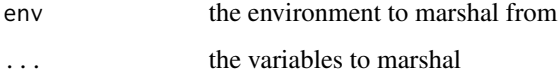

#### Value

a data frame

<span id="page-11-0"></span>

Marshal a formula into options

#### Usage

```
marshalFormula(formula, data, from = "rhs", type = "vars",
 permitted = c("numeric", "factor"), subset = ":", required = FALSE)
```
#### Arguments

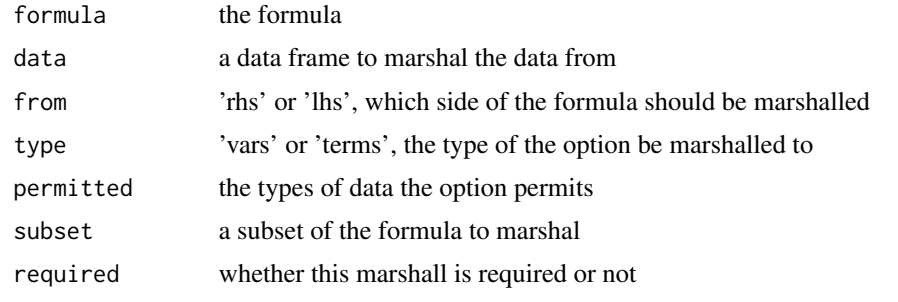

matchSet *Determines the index where an item appears*

#### Description

Determines the index where an item appears

#### Usage

matchSet(x, table)

#### Arguments

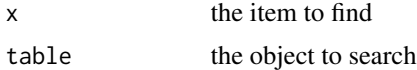

#### Value

the index of where the item appears, or -1 if it isn't present

<span id="page-12-0"></span>

removes all rows from the data frame which contain missing values (NA)

#### Usage

naOmit(object)

#### Arguments

object the object to remove missing values from

#### Details

this function is equivalent to [na.omit](#page-0-0) from the stats package, however it preserves attributes on columns in data frames

Options *The jmv Options classes*

#### Description

The jmv Options classes

#### Usage

Options

OptionBool

OptionList

OptionNMXList

OptionVariables

OptionTerm

OptionVariable

OptionTerms

OptionInteger

OptionNumber

OptionString

OptionLevel

OptionGroup

OptionSort

OptionArray

OptionPairs

#### Format

An object of class R6ClassGenerator of length 25.

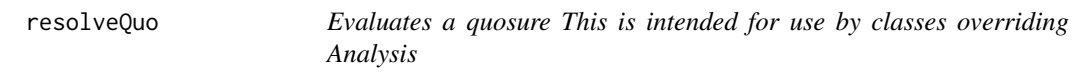

#### Description

Evaluates a quosure This is intended for use by classes overriding Analysis

#### Usage

resolveQuo(quo)

#### Arguments

quo the quosure to evaluate

#### Value

the value of the quosure

<span id="page-13-0"></span>

<span id="page-14-0"></span>

Shorthand equivalent to [subset\(](#page-0-0)df,select=columnNames), however it additionally preserves attributes on the columns

#### Usage

select(df, columnNames)

#### Arguments

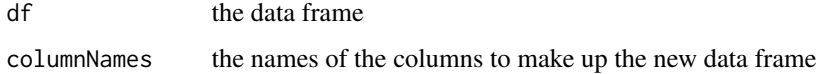

#### Value

the new data frame

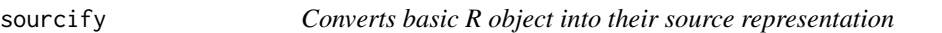

#### Description

Converts basic R object into their source representation

#### Usage

sourcify(object, indent =  $"$ )

#### Arguments

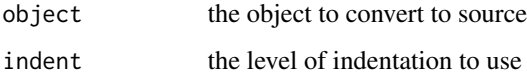

#### Value

a string of the equivalent source code

#### Examples

```
sourcify(NULL)
# 'NULL'
sourcify(c(1,2,3))
# 'c(1,2,3)'
1 \leftarrow list(a=7)l[[b']] < -3l[['c']] <- list(d=3, e=4)
sourcify(l)
# 'list(
# a=7,
# b=3,
# c=list(
# d=3,
# e=4))'
```
#### startsWith *Test whether strings start or end with a particular string*

#### Description

Same as base::startsWith() and base::endsWith() except available for  $R < 3.3$ 

#### Usage

```
startsWith(x, prefix)
```
endsWith(x, suffix)

#### Arguments

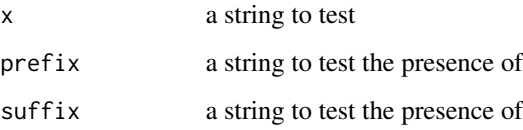

<span id="page-15-0"></span>

<span id="page-16-0"></span>stringifyTerm *Converts a term into a string*

## Description

Converts a term (a vector of components) into a string for display purposes

#### Usage

```
stringifyTerm(components, sep = getOption("jmvTermSep", ":"),
  raise = FALSE)
```
#### Arguments

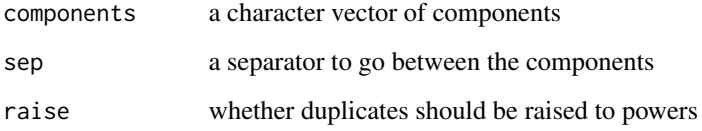

#### Value

the components joined together into a string for disply

#### Examples

```
stringifyTerm(c('a', 'b', 'c'))
# "a:b:c"
stringifyTerm(c('a', 'b', 'c'), sep=' * ')
# "a * b * c"
options('jmvTermSep', ' * ')
stringifyTerm(c('a', 'b', 'c'))
# "a * b * c"
#' stringifyTerm(c('`quoted`', 'b', 'c'))
# "quoted * b * c"
```
<span id="page-17-0"></span>

Creates the default jmv ggplot2 theme

#### Usage

```
theme_default(base_size = 16, scale = "none", palette = "jmv")
```
#### Arguments

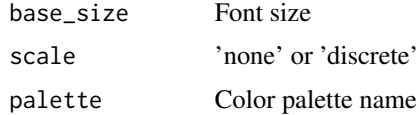

#### Value

the default jmv ggplot2 theme

theme\_hadley *Creates the hadley jmv ggplot2 theme*

#### Description

Creates the hadley jmv ggplot2 theme

#### Usage

```
theme_hadley(base_size = 16, scale = "none", palette = "jmv")
```
#### Arguments

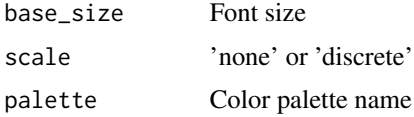

#### Value

the hadley jmv ggplot2 theme

<span id="page-18-0"></span>

Creates the minimal jmv ggplot2 theme

#### Usage

```
theme_min(base_size = 16, scale = "none", palette = "jmv")
```
#### Arguments

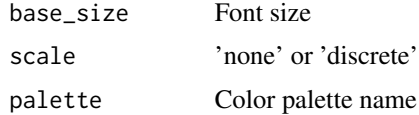

#### Value

the minimal jmv ggplot2 theme

theme\_spss *Creates the spss jmv ggplot2 theme*

#### Description

Creates the spss jmv ggplot2 theme

#### Usage

```
theme_spss(base_size = 16, scale = "none", palette = "jmv")
```
#### Arguments

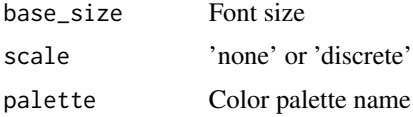

#### Value

the spss jmv ggplot2 theme

<span id="page-19-0"></span>

Note: uses the . and \_ characters rather than + and / allowing these to be used as variable names

#### Usage

toB64(names)

fromB64(names)

#### Arguments

names the names to be converted base64

toNumeric *Converts a vector of values to numeric*

#### Description

Similar to [as.numeric](#page-0-0), however if the object has a values attribute attached, these are used as the numeric values

#### Usage

```
toNumeric(object)
```
#### Arguments

object the vector to convert

<span id="page-20-0"></span>

if the expression fails, NaN is returned silently

#### Usage

tryNaN(expr)

#### Arguments

expr an expression to evaluate

#### Value

the result, or NaN on failure

## <span id="page-21-0"></span>**Index**

∗Topic datasets Analysis, [2](#page-1-0) Cell.BEGIN\_GROUP, [3](#page-2-0) Options, [13](#page-12-0) Analysis, [2](#page-1-0) Array *(*Analysis*)*, [2](#page-1-0) as.numeric, *[20](#page-19-0)* canBeNumeric, [3](#page-2-0) Cell.BEGIN\_END\_GROUP *(*Cell.BEGIN\_GROUP*)*, [3](#page-2-0) Cell.BEGIN\_GROUP, [3](#page-2-0) Cell.END\_GROUP *(*Cell.BEGIN\_GROUP*)*, [3](#page-2-0) Cell.INDENTED *(*Cell.BEGIN\_GROUP*)*, [3](#page-2-0) Cell.NEGATIVE *(*Cell.BEGIN\_GROUP*)*, [3](#page-2-0) colorPalette, [4](#page-3-0) Column *(*Analysis*)*, [2](#page-1-0) composeFormula, [5](#page-4-0) composeTerm, [5](#page-4-0) composeTerms *(*composeTerm*)*, [5](#page-4-0) constructFormula, [6](#page-5-0) create, [7](#page-6-0) createError, [8](#page-7-0)

decomposeFormula, [8](#page-7-0) decomposeTerm *(*composeTerm*)*, [5](#page-4-0) decomposeTerms *(*composeTerm*)*, [5](#page-4-0)

endsWith *(*startsWith*)*, [16](#page-15-0) enquo, [9](#page-8-0) extractErrorMessage, [9](#page-8-0)

format, *[8](#page-7-0)*, [10](#page-9-0) fromB64 *(*toB64*)*, [20](#page-19-0)

Group *(*Analysis*)*, [2](#page-1-0)

Html *(*Analysis*)*, [2](#page-1-0)

Image *(*Analysis*)*, [2](#page-1-0)

isError, [11](#page-10-0) marshalData, [11](#page-10-0) marshalFormula, [12](#page-11-0) matchSet, [12](#page-11-0) na.omit, *[13](#page-12-0)* naOmit, [13](#page-12-0) OptionArray *(*Options*)*, [13](#page-12-0) OptionBool *(*Options*)*, [13](#page-12-0) OptionGroup *(*Options*)*, [13](#page-12-0) OptionInteger *(*Options*)*, [13](#page-12-0) OptionLevel *(*Options*)*, [13](#page-12-0) OptionList *(*Options*)*, [13](#page-12-0) OptionNMXList *(*Options*)*, [13](#page-12-0) OptionNumber *(*Options*)*, [13](#page-12-0) OptionPairs *(*Options*)*, [13](#page-12-0) Options, [13](#page-12-0) OptionSort *(*Options*)*, [13](#page-12-0) OptionString *(*Options*)*, [13](#page-12-0) OptionTerm *(*Options*)*, [13](#page-12-0) OptionTerms *(*Options*)*, [13](#page-12-0) OptionVariable *(*Options*)*, [13](#page-12-0) OptionVariables *(*Options*)*, [13](#page-12-0) Preformatted *(*Analysis*)*, [2](#page-1-0)

reject *(*createError*)*, [8](#page-7-0) resolveQuo, [14](#page-13-0)

select, [15](#page-14-0) sourcify, [15](#page-14-0) startsWith, [16](#page-15-0) State *(*Analysis*)*, [2](#page-1-0) stringifyTerm, [17](#page-16-0) subset, *[15](#page-14-0)*

Table *(*Analysis*)*, [2](#page-1-0) theme\_default, [18](#page-17-0) theme\_hadley, [18](#page-17-0)

 $I<sub>N</sub>DEX$  23

theme\_min , [19](#page-18-0) theme\_spss , [19](#page-18-0) toB64 , [20](#page-19-0) toNumeric , [20](#page-19-0) tryNaN , [21](#page-20-0)